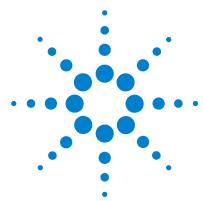

## Ordering the Agilent N5422A External Hard Drive

There are three options for ordering the Agilent N5422A external hard drive. To determine which option is needed for your existing oscilloscope, reference the vintage tag on the oscilloscope's rear panel (it will be on the tag marked *VIN#*). The vintage number describes the motherboard configuration and is three characters long. To decide which option to select, ignore the first character and match the last two to one of the options below.

If your vintage number is 60 or 62, select N5422A - Option 001.

If your vintage number is 61, you need to look at the color of the removable hard drive carrier assembly. If it is a black case then order Option 002 and if it is a silver case then order Option 003.

© Agilent Technologies, Inc. 2008

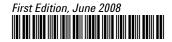

N5422-92000

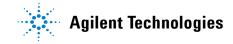